### PowerPoint

PDF and the set of the set of the set of the set of the set of the set of the set of the set of the set of the

https://www.100test.com/kao\_ti2020/557/2021\_2022\_\_E5\_85\_A8\_ E5\_9B\_BD\_E8\_AE\_A1\_E7\_c98\_557745.htm 第1题、 请在"考试

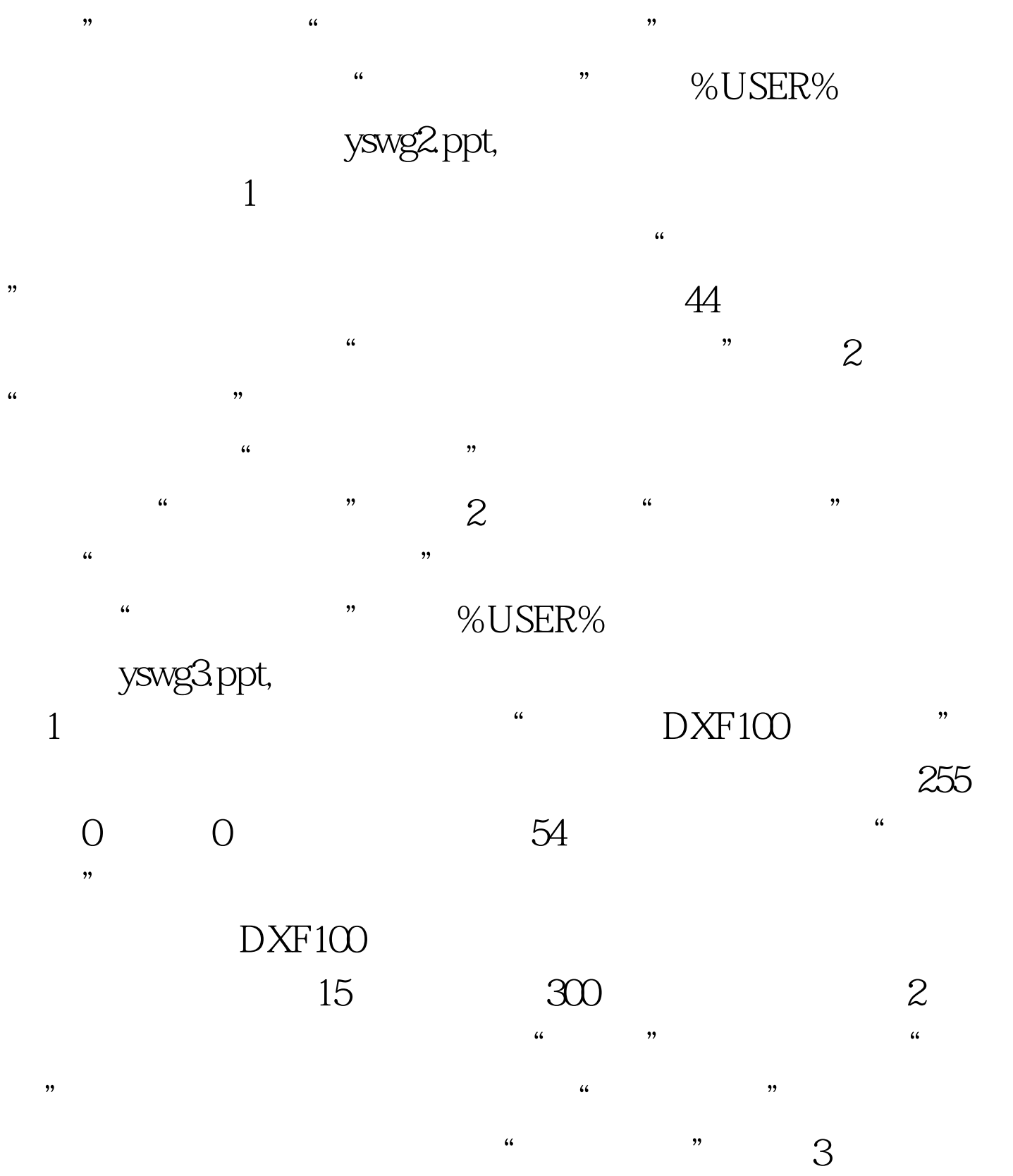

"考试项目"菜单上选择"演示文稿软件使用",完成下面  $\begin{picture}(180,170) \put(0,0){\dashbox{0.5}(60,0){ }} \thicklines \put(0,0){\dashbox{0.5}(60,0){ }} \thicklines \put(0,0){\dashbox{0.5}(60,0){ }} \thicklines \put(0,0){\dashbox{0.5}(60,0){ }} \thicklines \put(0,0){\dashbox{0.5}(60,0){ }} \thicklines \put(0,0){\dashbox{0.5}(60,0){ }} \thicklines \put(0,0){\dashbox{0.5}(60,0){ }} \thicklines \put(0,0){\dashbox{0.5}(60,0){ }} \thicklines \put(0,0){$ yswg6.ppt,  $1$  and the contract of  $\alpha$  $\frac{1}{2}$ , and the contract of the contract of the contract of the contract of the contract of the contract of the contract of the contract of the contract of the contract of the contract of the contract of the contract o  $\degree$  (2) and  $\degree$  (3) and  $\degree$  (4) and  $\degree$  $\cdot$  , and  $48$  $\frac{a}{4}$  , we are the  $\frac{a}{4}$  $\alpha$  , and the contract of the contract of the contract of the contract of the contract of the contract of the contract of the contract of the contract of the contract of the contract of the contract of the contract of th "  $\cdot$  "  $\cdot$  %USER% yswg7.ppt  $1$  and  $\alpha$  $\cdot$  , and the contract of  $\cdot$  , and  $\cdot$  ,  $\cdot$  ,  $\frac{1}{\sqrt{2\pi}}$  , and  $\frac{1}{\sqrt{2\pi}}$  , and  $\frac{1}{\sqrt{2\pi}}$  , and  $\frac{1}{\sqrt{2\pi}}$  , and  $\frac{1}{\sqrt{2\pi}}$  , and  $\frac{1}{\sqrt{2\pi}}$  , and  $\frac{1}{\sqrt{2\pi}}$  , and  $\frac{1}{\sqrt{2\pi}}$  , and  $\frac{1}{\sqrt{2\pi}}$  , and  $\frac{1}{\sqrt{2\pi}}$  , and  $\frac{1}{\sqrt{2\$  $\frac{1}{\sqrt{2\pi}}$  $\frac{1}{\sqrt{2}}$ EGB2312, 48 "考试项目"菜单上选择"演示文稿软件使用",完成下面

 $\begin{picture}(180,170) \put(0,0){\dashbox{0.5}(10,0){ }} \thicklines \put(0,0){\dashbox{0.5}(10,0){ }} \thicklines \put(0,0){\dashbox{0.5}(10,0){ }} \thicklines \put(0,0){\dashbox{0.5}(10,0){ }} \thicklines \put(0,0){\dashbox{0.5}(10,0){ }} \thicklines \put(0,0){\dashbox{0.5}(10,0){ }} \thicklines \put(0,0){\dashbox{0.5}(10,0){ }} \thicklines \put(0,0){\dashbox{0.5}(10,0){ }} \thicklines \put(0,0){$ yswg10.ppt,  $\frac{a}{1}$  $\overline{\phantom{a}}$  $\frac{a}{2}$ , we can consider the constant of  $\frac{a}{2}$ 

 $\frac{u}{\sqrt{3}}$ , we can add the set of  $\frac{3}{2}$ 

 $\frac{a}{2}$  ,  $\frac{b}{2}$  ,  $\frac{c}{2}$  ,  $\frac{a}{2}$  ,  $\frac{a}{2}$  $\alpha$  , and the contract of the contract of the contract of the contract of the contract of the contract of the contract of the contract of the contract of the contract of the contract of the contract of the contract of th  $\begin{array}{ccccc} \text{``} & \text{''} & \text{''} & \text{''} & \text{``} & \text{``} & \text$ 

yswg11.ppt  $\frac{a}{\sqrt{a}}$  $\degree$  ; 40  $\sim$  2008  $^{\circ}$ 

 $\mathcal{D}$  $\frac{1}{\sqrt{2\pi}}$  $\frac{u}{\sqrt{2}}$  , which is the following the following  $\frac{u}{\sqrt{2}}$  $\lambda$ 

# "  $\%$  USER%  $\%$

yswg13.ppt, 1  $\frac{1}{\sqrt{2}}$  , and the contract of the contract of the contract of the contract of the contract of the contract of the contract of the contract of the contract of the contract of the contract of the contract of the contra  $\frac{1}{2}$  , and  $\frac{1}{2}$  , and  $\frac{1}{2}$  , and  $\frac{1}{2}$  , and  $\frac{1}{2}$  , and  $\frac{1}{2}$  , and  $\frac{1}{2}$  , and  $\frac{1}{2}$  , and  $\frac{1}{2}$  , and  $\frac{1}{2}$  , and  $\frac{1}{2}$  , and  $\frac{1}{2}$  , and  $\frac{1}{2}$  , and  $\frac{1}{2}$  , a 为"左下角飞入"。 (2)使用"冲动型模板"演示文稿设

 $\epsilon$ " and  $\mathcal{B}$  and  $\mathcal{B}$  are the "state of "state of "state of "state of "state of "state of "state of "state of "state of "state of "state of "state of "state of "state of "state of "state of "state of "state of "state  $\mathcal{P}$ , the contract of the contract of the contract of the contract of the contract of the contract of the contract of the contract of the contract of the contract of the contract of the contract of the contract of the "%USER% yswg16.ppt,

 $\overline{1}$  $\frac{4}{5}$  , and  $\frac{4}{5}$  , and  $\frac{4}{5}$  , and  $\frac{4}{5}$  , and  $\frac{4}{5}$  , and  $\frac{4}{5}$  , and  $\frac{4}{5}$  , and  $\frac{4}{5}$  , and  $\frac{4}{5}$  , and  $\frac{4}{5}$  , and  $\frac{4}{5}$  , and  $\frac{4}{5}$  , and  $\frac{4}{5}$  , and  $\frac{4}{5}$  , a  $\frac{1}{\sqrt{1-\frac{1}{\sqrt{1-\frac{1$  $\frac{1}{\sqrt{2}}$  $\frac{a}{2}$ 

 $\frac{46}{100}$  ,  $\frac{46}{100}$  ,  $\frac{46}{100}$  ,  $\frac{46}{100}$  ,  $\frac{46}{100}$  ,  $\frac{46}{100}$  ,  $\frac{46}{100}$  ,  $\frac{46}{100}$  ,  $\frac{46}{100}$  ,  $\frac{46}{100}$  ,  $\frac{46}{100}$  ,  $\frac{46}{100}$  ,  $\frac{46}{100}$  ,  $\frac{46}{100}$  ,  $\frac{46}{100}$ 

 $9$  " " " "

" EPSON"  $\frac{1}{\sqrt{2\pi}}$  $2$   $"$ 

10 " " " "  $\frac{1}{2}$ ,  $\frac{1}{2}$ ,

 $\frac{1}{2}$  , and  $\frac{1}{2}$  , and  $\frac{1}{2}$  , and  $\frac{1}{2}$  , and  $\frac{1}{2}$  , and  $\frac{1}{2}$  , and  $\frac{1}{2}$  , and  $\frac{1}{2}$  , and  $\frac{1}{2}$  , and  $\frac{1}{2}$  , and  $\frac{1}{2}$  , and  $\frac{1}{2}$  , and  $\frac{1}{2}$  , and  $\frac{1}{2}$  , a  $\alpha$  and  $\alpha$  are the state  $\alpha$  state  $\alpha$  and  $\alpha$  are the state  $\alpha$  $\frac{a}{2}$ , we can also the contract of  $\frac{a}{2}$  $\frac{1}{\sqrt{2}}$  ,  $\frac{1}{\sqrt{2}}$  ,  $\frac{1}{\sqrt{2}}$  ,  $\frac{1}{\sqrt{2}}$  ,  $\frac{1}{\sqrt{2}}$  ,  $\frac{1}{\sqrt{2}}$  ,  $\frac{1}{\sqrt{2}}$  ,  $\frac{1}{\sqrt{2}}$  ,  $\frac{1}{\sqrt{2}}$  ,  $\frac{1}{\sqrt{2}}$  ,  $\frac{1}{\sqrt{2}}$  ,  $\frac{1}{\sqrt{2}}$  ,  $\frac{1}{\sqrt{2}}$  ,  $\frac{1}{\sqrt{2}}$  ,  $\frac{1}{\sqrt{2}}$ 

 $\frac{1}{2}$ ,  $\frac{1}{2}$ , %USER% yswg17.ppt,  $\bf 1$ 

 $\epsilon$ 

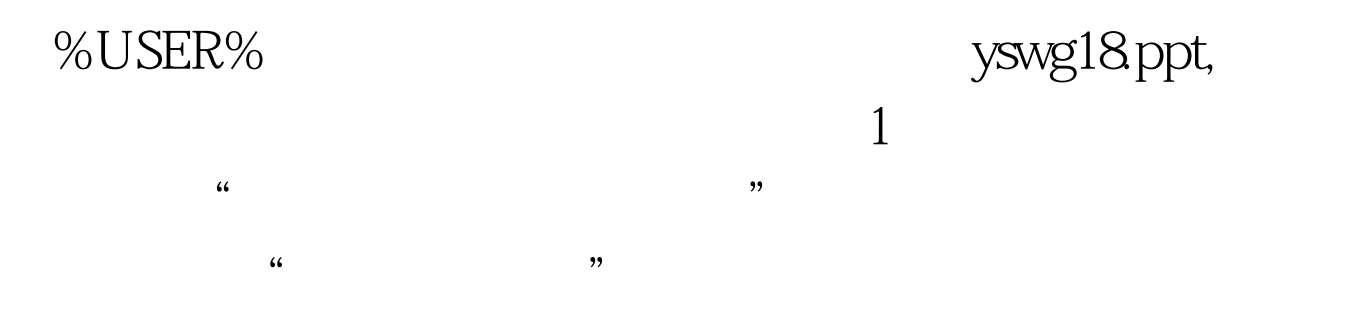

幻灯片 的切换效果都设置成"纵向棋盘式"。 100Test 下载频

## www.100test.com